## Mug Shot Assignment

## Create a simple portrait

Photograph one of your fellow journalism classmates – preferably someone you have not met before this class. You will need to produce a standard mug shot (a simple head and shoulders portrait) that captures the subject in a variety of poses and gives the viewer a feeling for the location. Try to bring out the subject's personality in your photographs.

Select one image for grading. Your selected image needs to have your name and caption embedded in the IPTC metadata; it also needs to be submitted with the folder structure described in the Work Flow document.

## Requirements

- Photograph simple head shot-style portraits of one of your classmates.
	- Find a location where you can photograph your subject with pleasing available light.
		- Soft but somewhat directional light like in open shade or from a window is ideal for the purposes of this assignment.
		- Ensure that the light hits your subject in an appealing way and that it does not over-emphasize your background.
		- Select a location with a background that is simple and that compliments your subject without competing with your subject for attention.
	- Select, caption, and process one image for submission.
- Write your captions using the Associated Press (AP) caption formula.
- Ensure that your captions are factual, active, and include all relevant elements (Who, What, When, Where, and if relevant, Why/How – in this case, Why/How is not of substantial importance).
- Submit your work via the online portal by **October 20**.
	- Format your folder structure, file names, file formats, and captions as described in the Work Flow document.
	- Write your captions in the IPTC metadata description field as discussed in class and covered in the Work Flow document.

## Grading

Weighting is as follows:

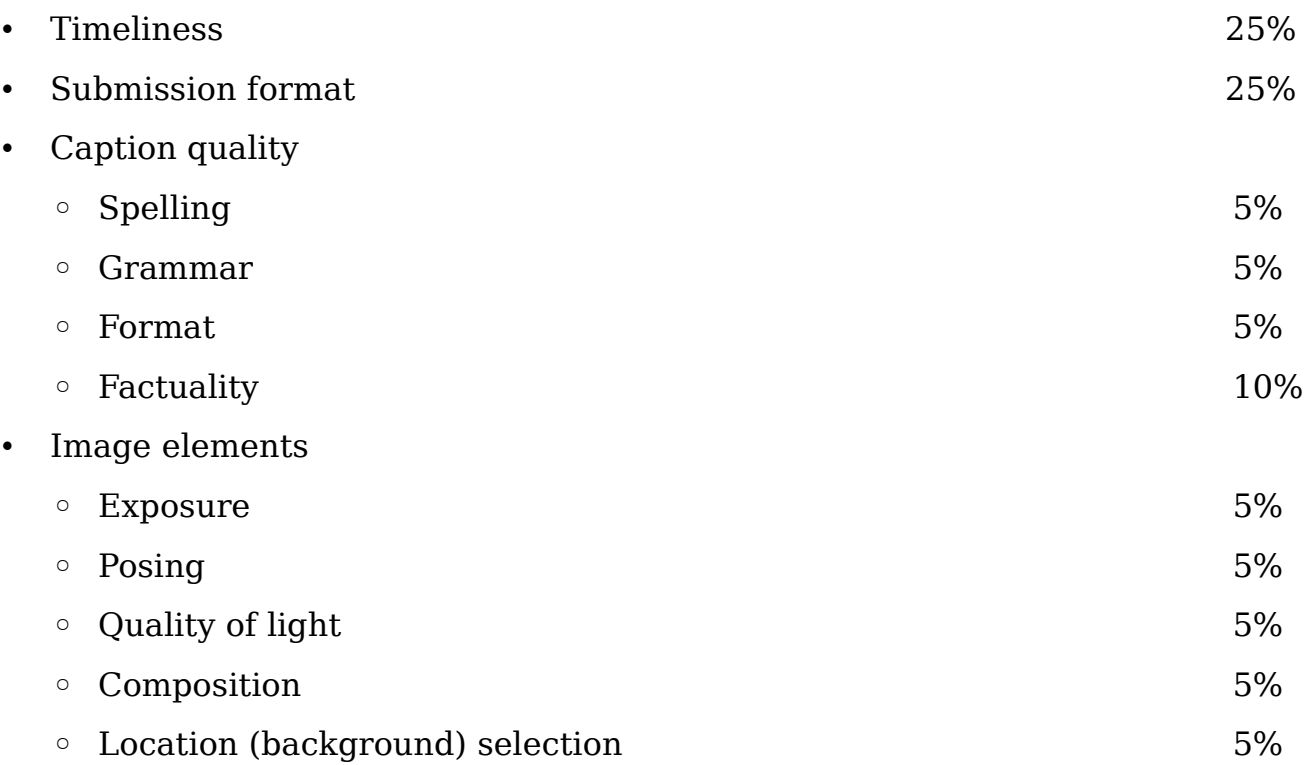